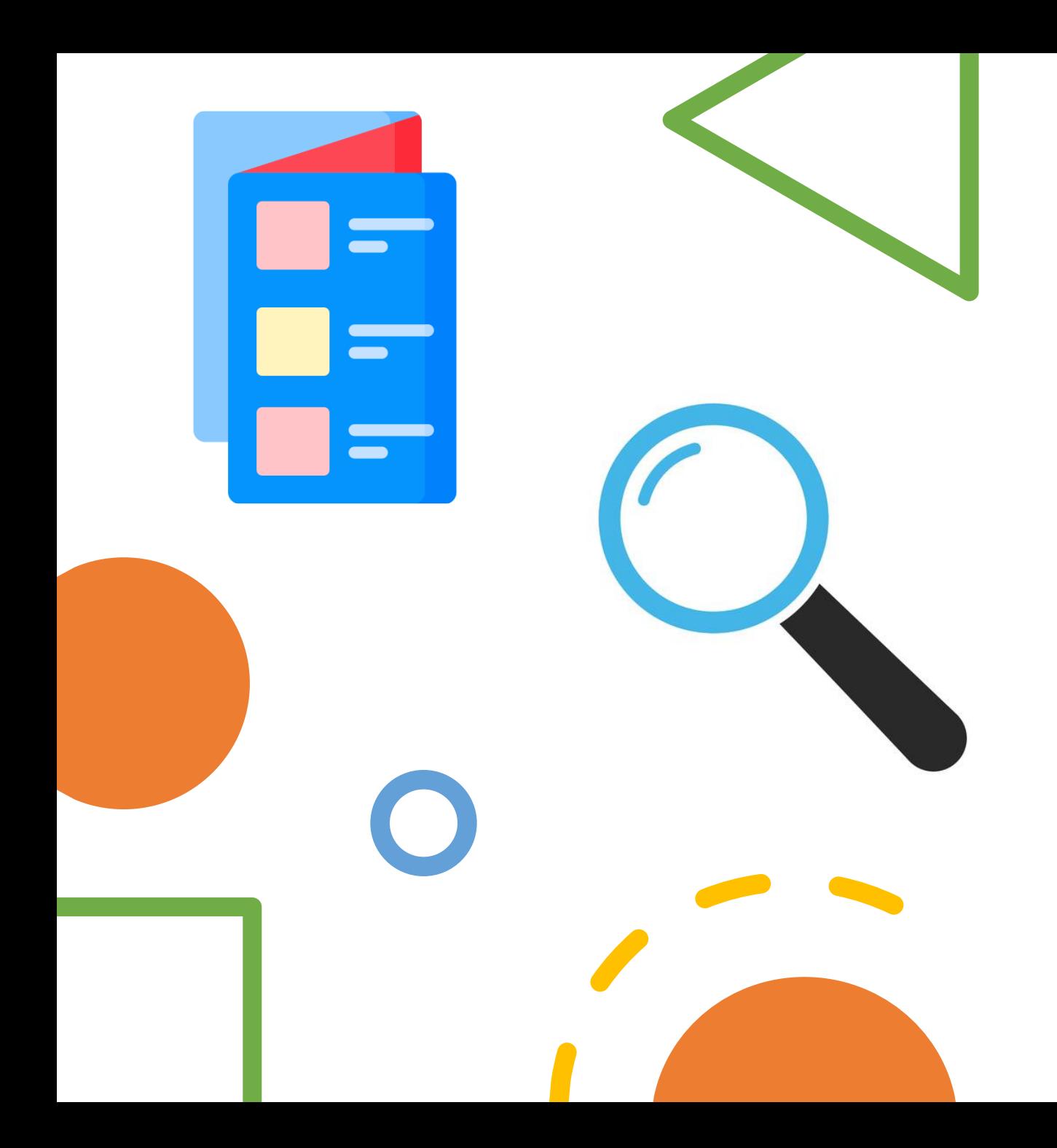

# Come cercare i corsi sul sito di UniBo

Guida pratica con esempi

©Chiara Cioli Puviani Programma E.C.Co. Bologna

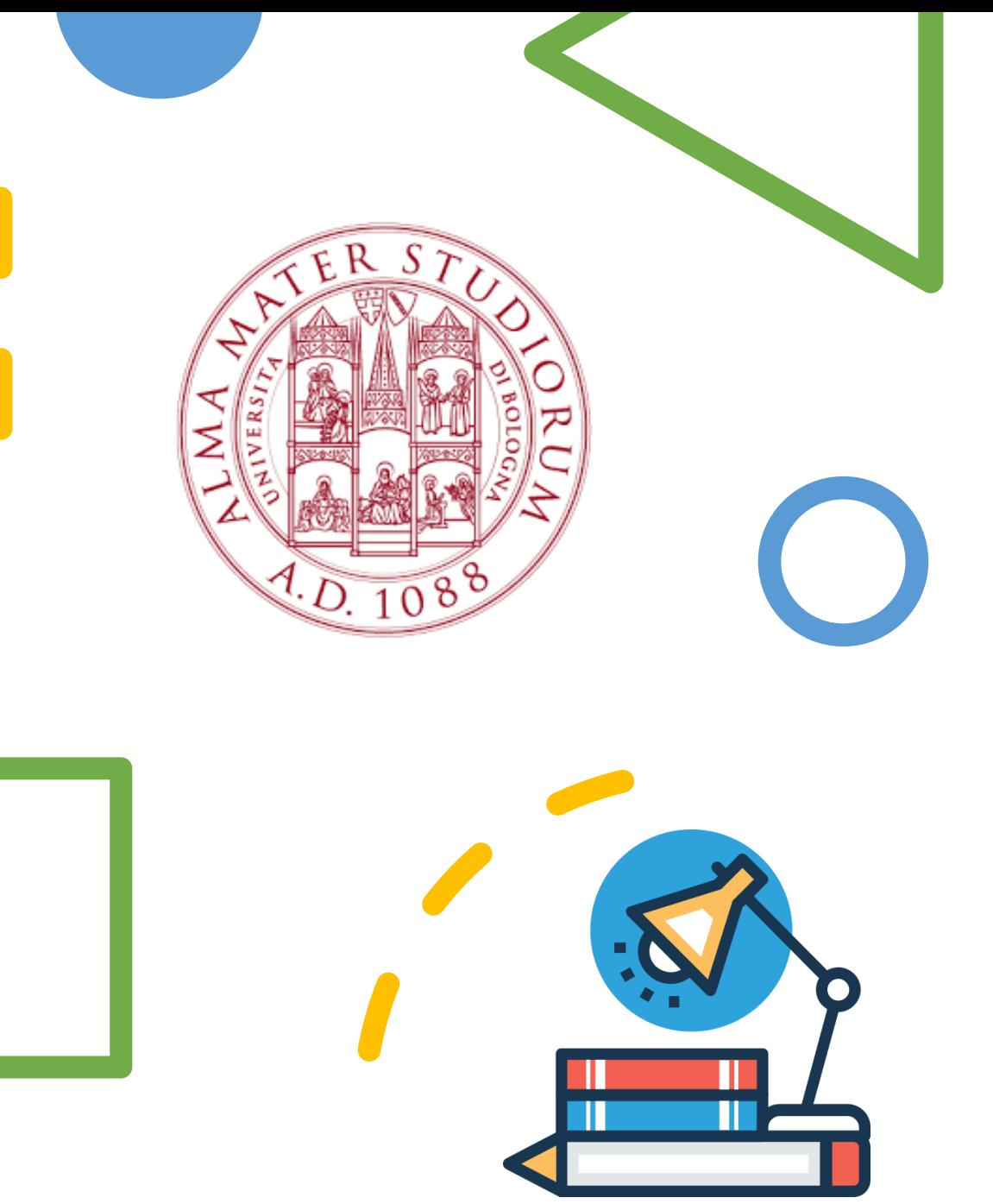

L'esperienza a UniBo è molto importante per gli studenti di ECCo, ed è uno dei pilastri del Programma.

L'UniBo offre tantissimi corsi e il catalogo di UniBo è molto vasto, e potrebbe creare un po' di confusione. Ma non ti preoccupare, trovare il corso giusto per ognuno è possibile!

Questa presentazione è utile per conoscere dei metodi di ricerca per trovare i corsi prima di partire (nella fase predeparture). Quando sarai arrivat\* a Bologna, l\* Directors e lo Staff ti aiuteranno attraverso l'Academic Advising. Nel frattempo, puoi provare ad iniziare la tua ricerca!

# Ci sono due metodi principali:

[Metodo](#page-3-0) 1: la funzione di **ricerca Insegnamenti** > trova le pagine del PPT con il simbolo [Metodo2:](#page-18-0) i **cataloghi delle Lauree e Lauree Magistrali** > trova le pagine del PPT con

Prova entrambi i metodi e utilizza il tuo preferito!

La strategia generale è:

1) **Prima di arrivare a Bologna**: trovare alcuni corsi interessanti prima dell'inizio del semestre (massimo 4!)

2) **Quando arrivi a Bologna**: attraverso *l'Academic Advising*, selezionare 2 corsi (anche in base allo *schedule*)

3) **Durante la prima settimana dei corsi di UniBo**: frequentare tutti e due i corsi e scegliere quello definitivo.

NB: le slides con i simboli  $\left\{ \cdot\right\}$  presentano un esempio valido per tutti e due i metodi! L'esempio inizia [qui.](#page-10-0)

# <span id="page-3-0"></span>METODO 1: La funzione di ricerca Insegnamenti

Home > Studiare > Dottorati, master, specializzazione e formazione avanzata

### Insegnamenti

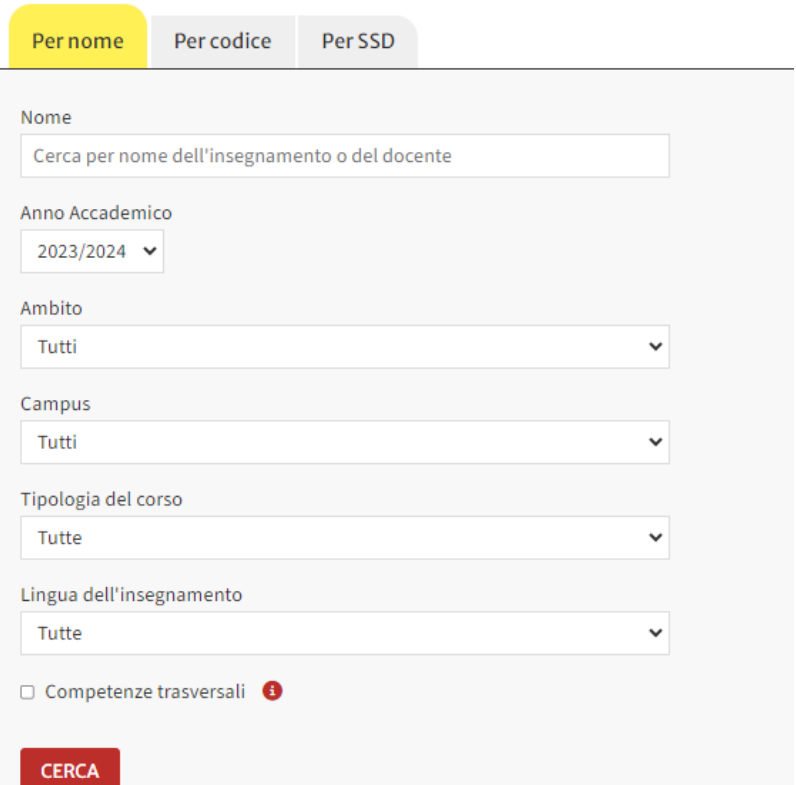

Questo metodo è per l\* student\* che hanno già un'idea della materia (*subject*) che vogliono studiare.

Esempi: «Storia contemporanea»; «Geografia», «Sociologia» o «Letteratura italiana».

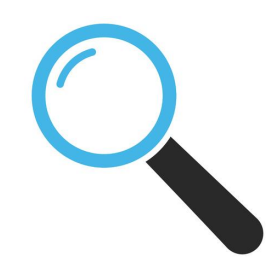

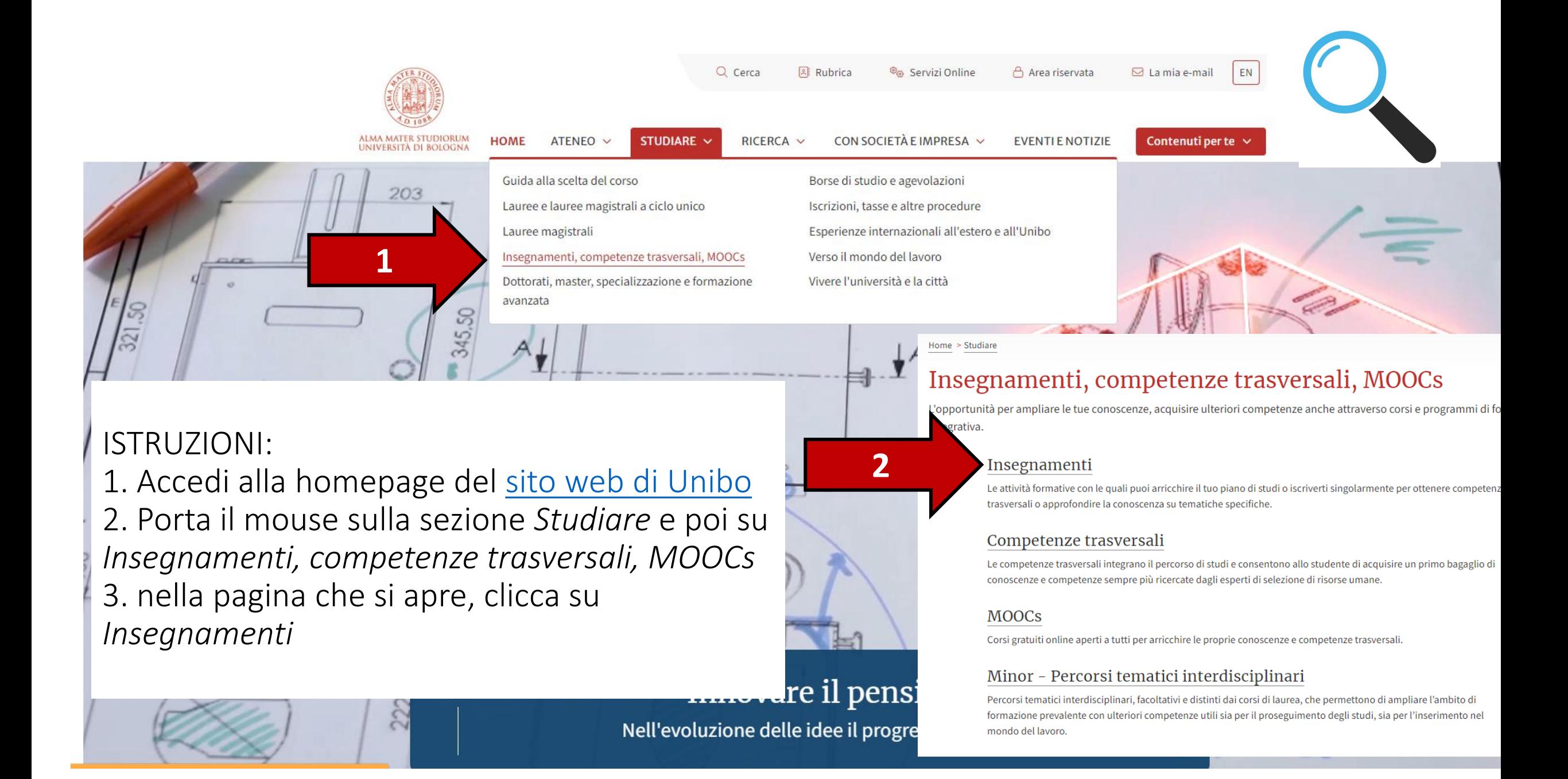

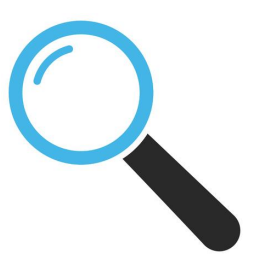

### 4. Esplora [la pagina di ricerca](https://www.unibo.it/it/didattica/insegnamenti). È utile per trovare la lista di corsi a seconda di parametri specifici.

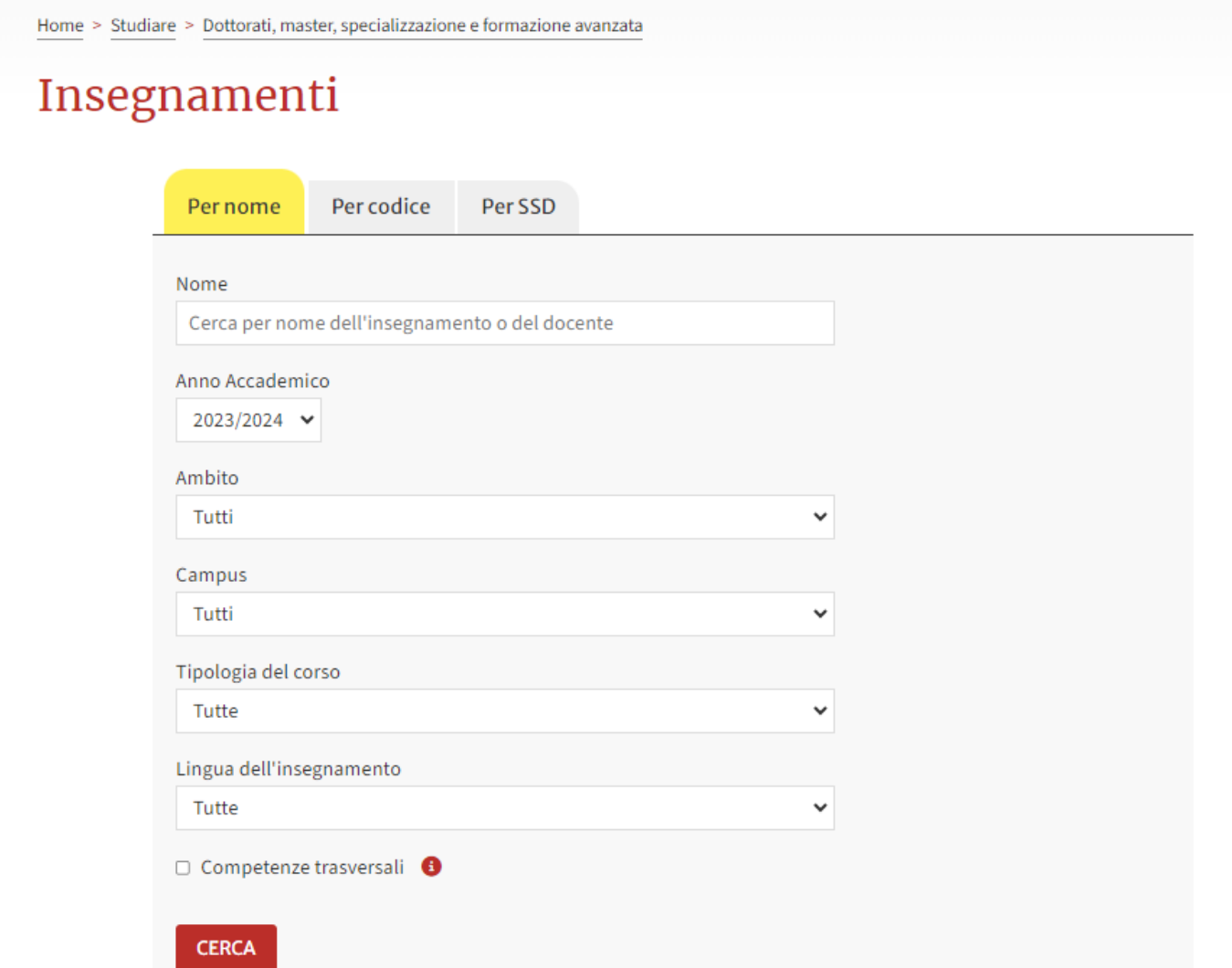

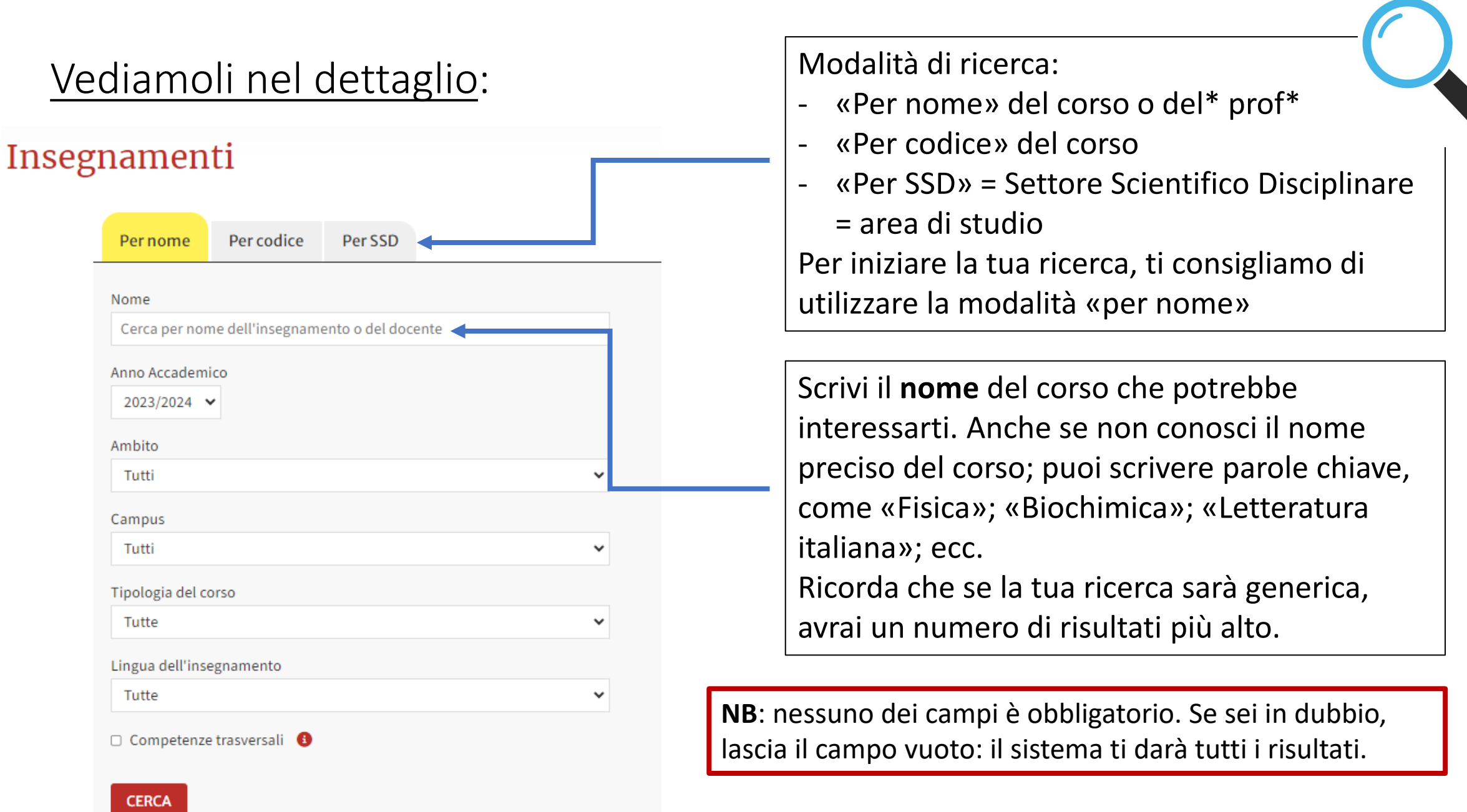

## Vediamoli nel dettaglio:

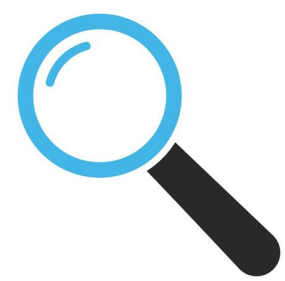

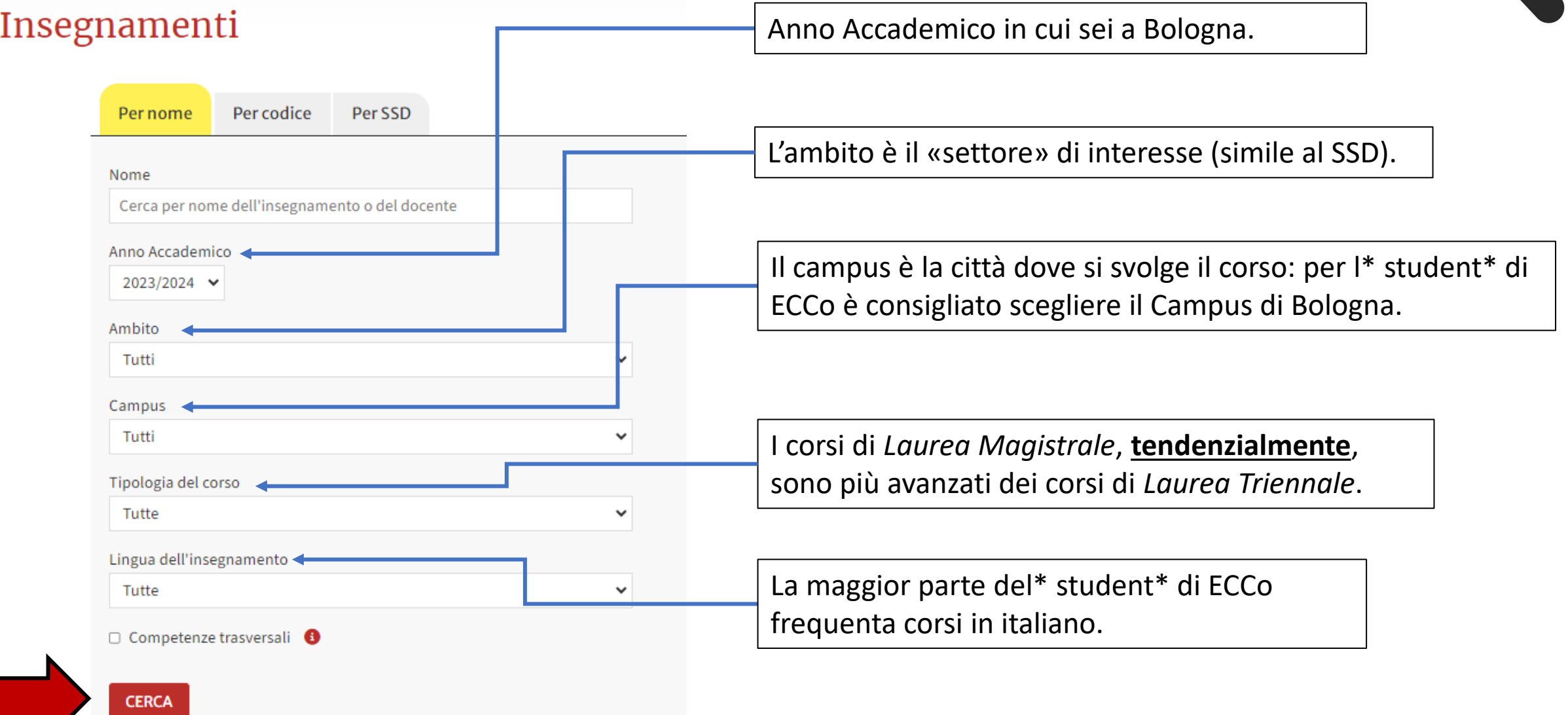

## Esempio: fare una ricerca

Per nome Per codice

Per SSD

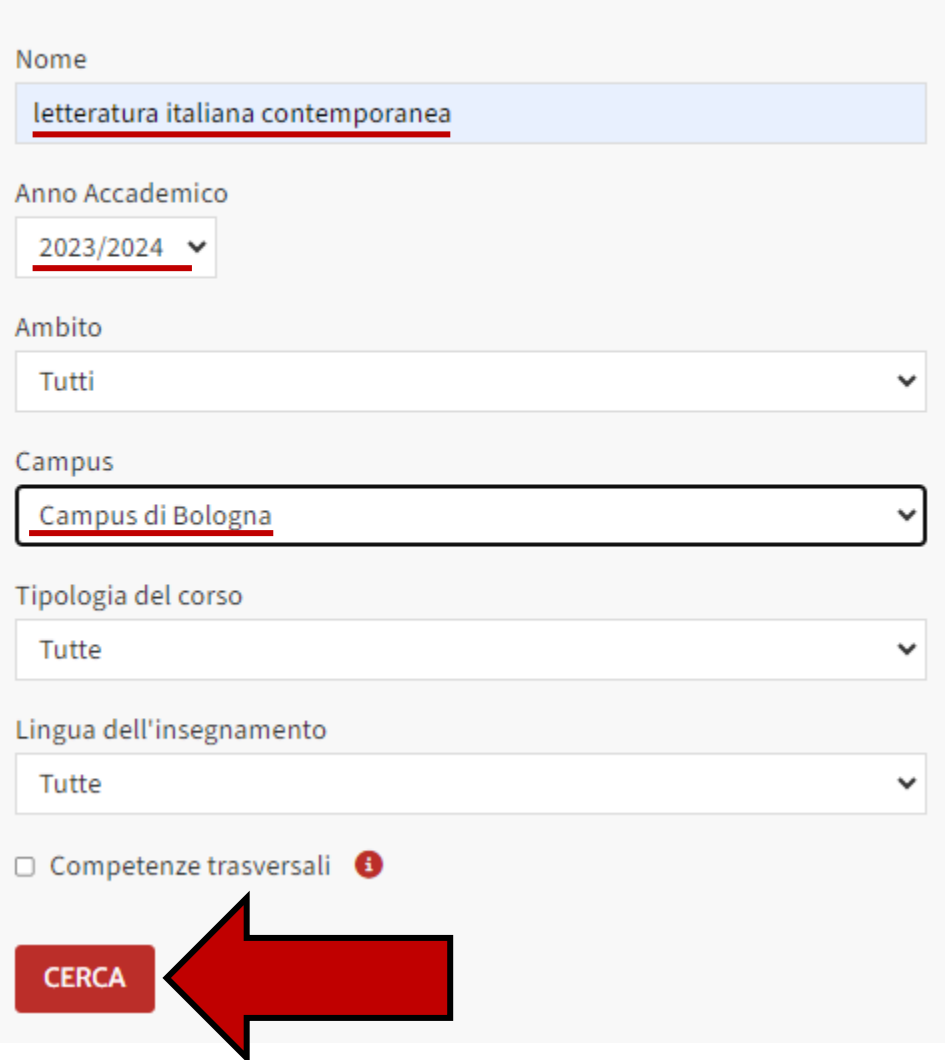

Esempio: sei interessat\* alla Letteratura italiana contemporanea (ma puoi provare con fisica quantistica; geologia; linguistica; storia; storia dell'arte… tutto quello che vuoi!).

Come fare la ricerca, ad esempio?

- Scrivi le parole «letteratura italiana contemporanea» nella sezione «nome»
- Indica l'anno accademico in cui sarai a Bologna
- Indica il Campus di Bologna
- Clicca «Cerca»

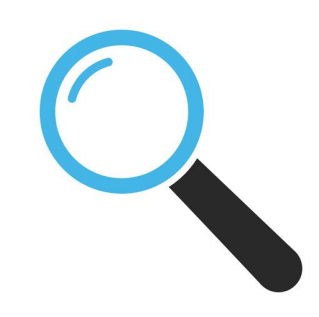

### Esempio: interpretare i risultati

Insegnamenti

Hai cercato: letteratura italiana contemporanea, nel campus di Bologna, nell'A.A. 2023/2024

> 02609 - LETTERATURA ITALIANA CONTEMPORANEA

Crediti formativi:: 12

Ambito: Studi umanistici

Campus di Bologna

SSD: L-FIL-LET/11

Laurea in Dams - discipline delle arti, della musica e dello spettacolo (cod. 5821) Suddiviso in

02609 - LETTERATURA ITALIANA CONTEMPORANEA (A-F) Filippo Milani

**① Orario delle lezioni dal 29/01/2024 al 16/04/2024** 

02609 - LETTERATURA ITALIANA CONTEMPORANEA (G-N) Luigi Weber

**O Orario delle lezioni dal 30/01/2024 al 10/05/2024** 

02609 - LETTERATURA ITALIANA CONTEMPORANEA (O-Z) **Francesco Carbognin** 

**① Orario delle lezioni dal 29/01/2024 al 08/05/2024** 

#### > 02609 - LETTERATURA ITALIANA CONTEMPORANEA

Giuliana Benvenuti Crediti formativi:: 9 Ambito: Lingue e Letterature, Traduzione e Interpretazione Campus di Bologna

In questo caso hai ottenuto **11 risultati:** è stata una ricerca specifica. Ricorda che se cerchi parole come «Letteratura»; «Storia» o «Scienze» potresti ottenere molti più risultati.

Dopo che hai trovato una lista di corsi, come fare a scegliere? 1) puoi trovare alcune **informazioni utili** già a partire dalla lista dei risultati (Quali informazioni? > vedi la [prossima slide](#page-10-0)) 2) puoi leggere la pagina web di presentazione del corso e dei contenuti (una specie di «Syllabus»). (vedi [dopo\)](#page-13-0)

## <span id="page-10-0"></span>Esempio: quali informazioni posso trovare?

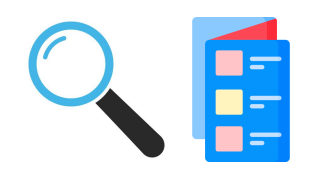

L'elenco dei risultati, anche a prima vista, può fornire alcune informazioni utili per scegliere il corso giusto per te:

**1. Numero di Crediti Formativi Universitari** (CFU). Generalmente, i corsi vanno da 6 a 12 crediti (con alcune eccezioni). Maggiore è il numero di CFU, maggiori saranno le ore di lezione e le ore richieste per lo studio. Ricorda: se supererai l'esame all'UniBo, **6/9/12 CFU = 1 ECCo Credit**.

**2. Dove si trova il corso** (meglio se a Bologna. Alcun\* student\* frequentano corsi in altri campus, ma la logistica e i trasporti diventano più complicati).

**3.** Le lezioni devono essere offerte durante **semestre** in cui sei a Bologna. Ricorda che la data in Italia segue il modello giorno/mese/anno. Per esempio, le lezioni di questo corso sono state da gennaio ad aprile 2024.

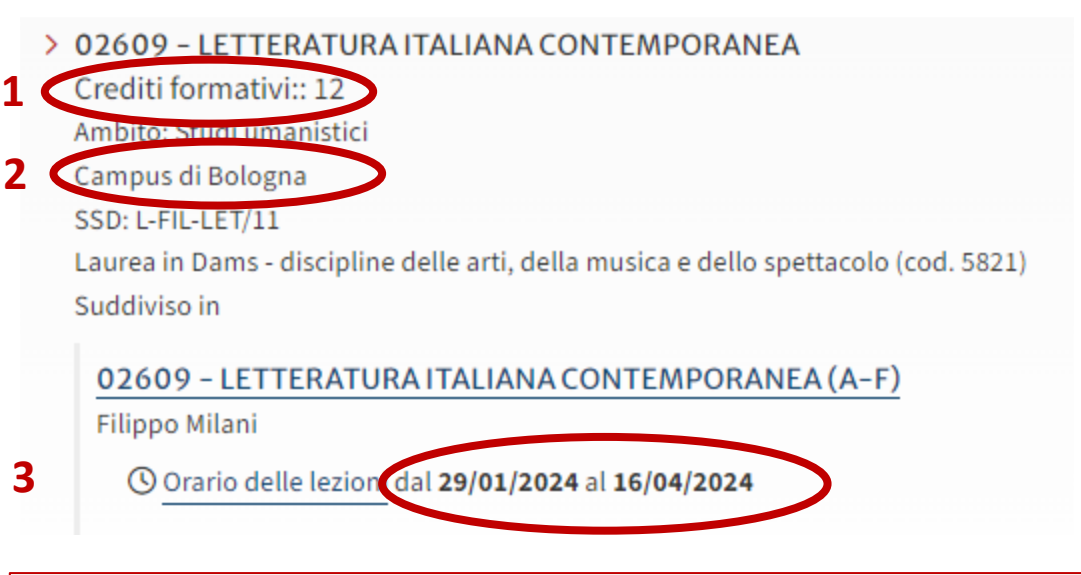

**Nota 1:** Se fai attenzione a questi dettagli, la tua ricerca sarà più veloce. Ad esempio, se sarai a Bologna nel Fall, è più importante concentrarsi sui corsi offerti nel Fall; oppure, se selezioni i corsi a Bologna potrai evitare di leggere il programma dei corsi offerti a Ravenna o a Forlì.

**Nota 2:** Se inizi la tua ricerca con molto anticipo rispetto all'inizio del semestre, può capitare che le date di inizio e di fine delle lezioni non siano ancora disponibili. In questo caso, ti consigliamo di tenere in considerazione il corso e **aspettare** che vengano aggiornati gli orari del vostro semestre/anno accademico.

## Esempio: quali informazioni posso trovare?

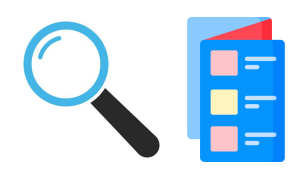

Altre informazioni che puoi trovare:

- 1. Codice e titolo del corso
- 2. Ambito
- 3. SSD
- 4. Corso di Laurea (potrebbe essere un esame offerto per diversi corsi di Laurea) 5. Nome del\* prof\*

6. Link per vedere nel dettaglio **l'orario delle lezioni** (vedi [prossima slide\)](#page-12-0).

**NB:** Come si vede da questo esempio, lo stesso corso può essere offerto più volte durante l'anno e può essere insegnato da divers\* prof\*

1 02609 - LETTERATURA ITALIANA CONTEMPORANEA Crediti formativi:: 12 2 Ambito: Studi umanistici Campus di Bologna SSD: L-FIL-LET/11 3 Laurea in Dams - discipline delle arti, della musica e dello spettacolo (cod. 5821) 4 Suddiviso in 02609 - LETTERATURA ITALIANA CONTEMPORANEA (A-F) Filippo Milani 5 **O Orario delle lezioni dal 29/01/2024 al 16/04** 602609 - LETTERATURA ITALIANA CONTEMPORANEA (G-N) Luigi Weber © Orario delle lezioni dal 30/01/2024 al 10/05/2024 02609 - LETTERATURA ITALIANA CONTEMPORANEA (O-Z) Francesco Carbognin © Orario delle lezioni dal 29/01/2024 al 08/05/2024

## <span id="page-12-0"></span>L'orario e il luogo delle lezioni

#### ORARIO DELLE LEZIONI DI

### 02609 - LETTERATURA ITALIANA CONTEMPORANEA (A- $F(12cfu)$

A.A. 2023/2024

Risorse didattiche su Virtuale

Docente: Filippo Milani

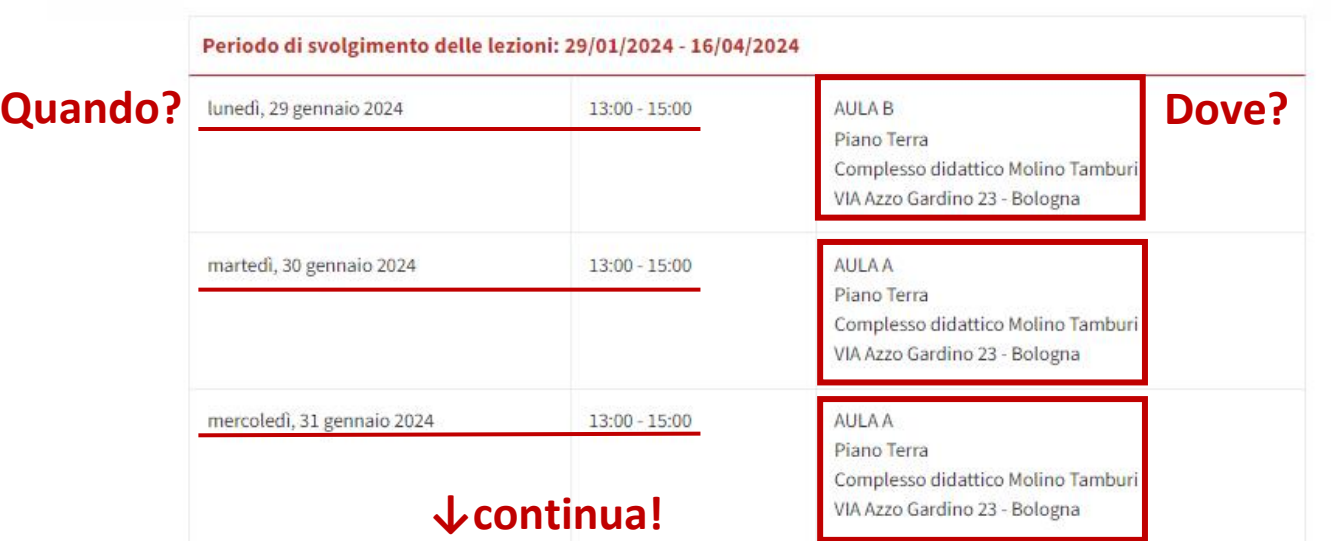

In generale, le lezioni di UniBo sono 2 o 3 a settimana e durano 2 ore ciascuna. In questa pagina web, puoi trovare l'intero calendario delle lezioni (tutti i giorni fino alla fine del corso) e il luogo dove si svolgerà il corso. È importante leggere bene questo calendario, anche quando le lezioni saranno iniziate!

La pagina degli orari sarà utile quando sarete a Bologna, per controllare che il vostro corso di UniBo non abbia conflitti con lo *schedule* degli altri corsi di ECCo, e viceversa.

[Clicca qui per esplorare la pagina in](https://www.unibo.it/it/studiare/dottorati-master-specializzazioni-e-altra-formazione/insegnamenti/insegnamento/2023/468952/orariolezioni)  [esempio degli orari sul web](https://www.unibo.it/it/studiare/dottorati-master-specializzazioni-e-altra-formazione/insegnamenti/insegnamento/2023/468952/orariolezioni)

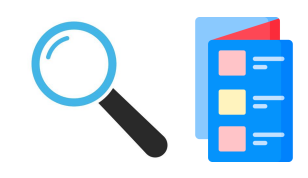

### <span id="page-13-0"></span>Esempio - la scheda del corso

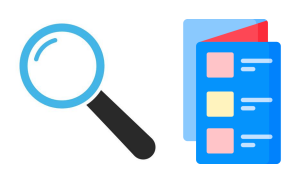

Dopo aver guardato le informazioni pratiche di base, passiamo al contenuto del corso e alla sua scheda (syllabus). **NB:** quello che troverai potrebbe essere diverso da quello a cui sei abituat\*! Troverai la scheda del corso cliccando sul titolo del corso.

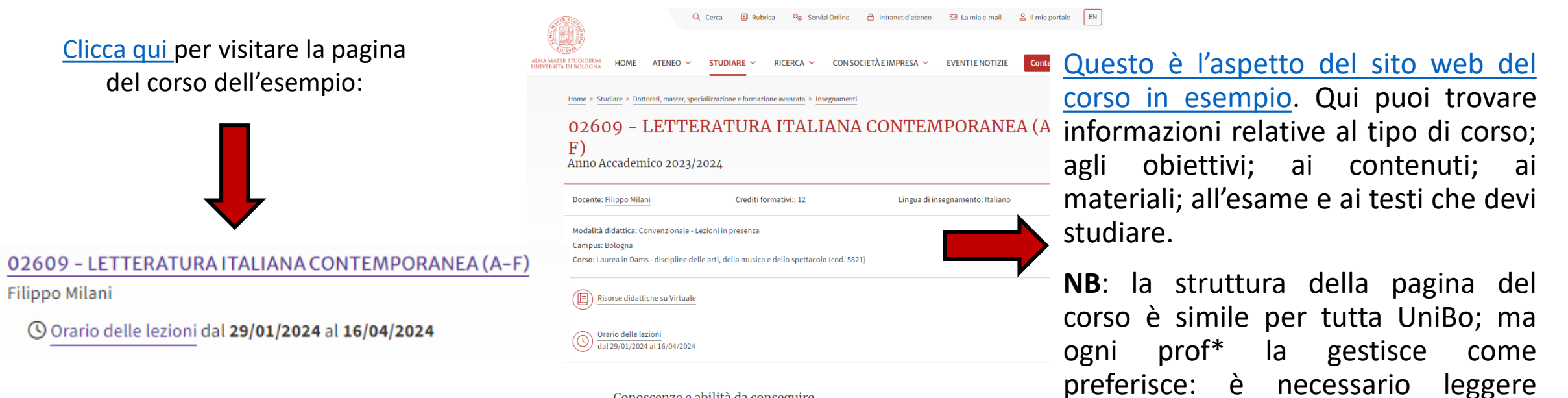

#### Conoscenze e abilità da conseguire

Al termine del corso lo studente: possiede una coscienza non astratta né manualistica delle principali linee di sviluppo della cultura letteraria italiana dall'Unità nazionale a oggi; sa applicare appropriate metodologie di analisi al testo letterario in prosa e in versi, distinguendone i rapporti con diverse tradizioni linguistiche, artistiche e culturali; è in grado di leggere il testo letterario come una forma aperta, in dialogo con l'orizzonte ideologico e sociale del proprio tempo, sullo sfondo del più ampio panorama europeo.

attentamente tutta la pagina web.

## Esempio - la scheda del corso: informazioni iniziali e Virtuale

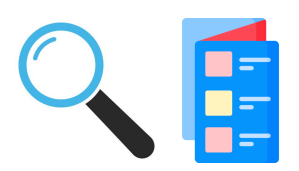

All'inizio della pagina troverai una sezione che contiene alcune informazioni sul professore, sul corso e l'accesso a Virtuale, dove molt\* prof condividono con l\* student\* il materiale delle lezioni.

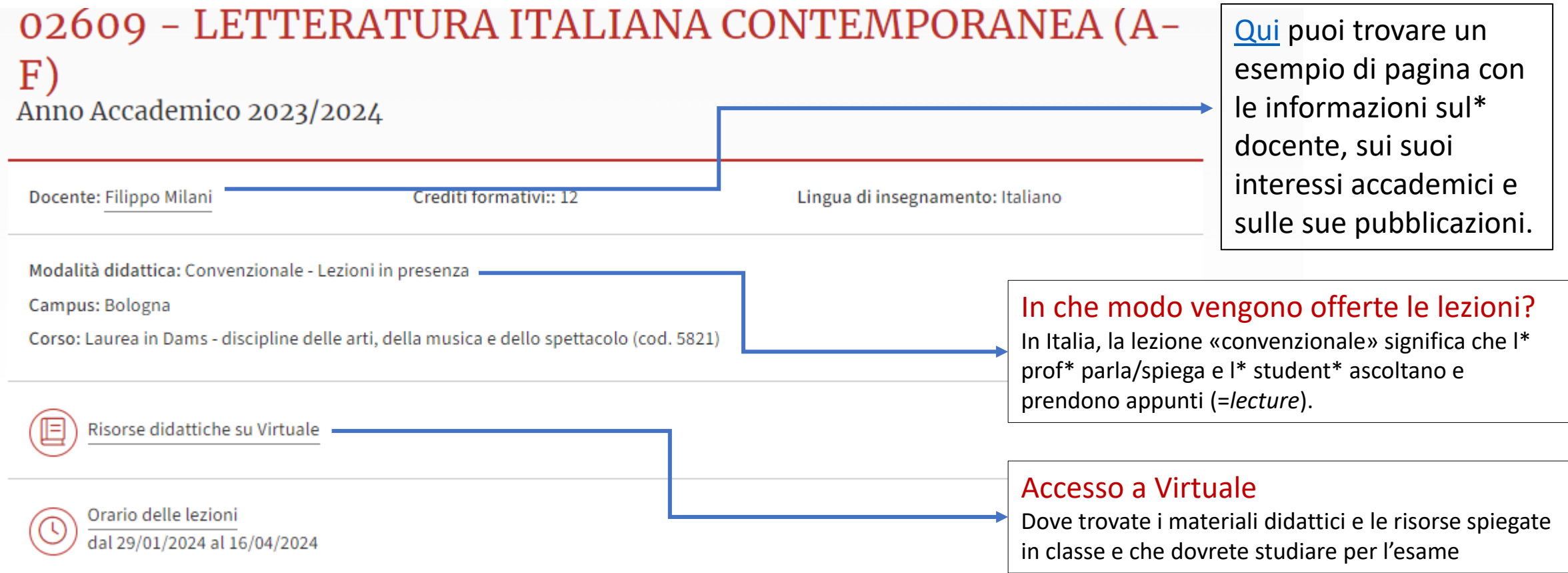

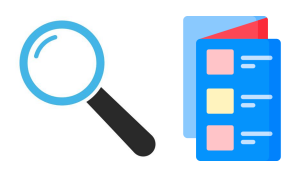

## Esempio - la scheda del corso: obiettivi e contenuti

### Conoscenze e abilità da conseguire

Al termine del corso to studente, possiege una coscienza non astratta né manualistica delle principali linee di sviluppo della cultura letteraria italiana dall'Unità nazionale a oggi; sa applicare appropriate metodologie di analisi al testo letterario in prosa e in versi, distinguendone i rapporti con diverse tradizioni linguistiche, artistiche e culturali; è in grado di leggere il testo letterario come una forma aperta, in dialogo con l'orizzonte ideologico e sociale del proprio tempo, sullo sfondo del più ampio panorama europeo.

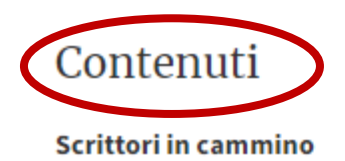

### Che cosa studierai?

Obiettivi del corso

Il corso affronta un tema di grande attualità: le opere di scrittori-camminatori. Negli ultimi anni sono varie le motivazioni che spingono gli scrittori a raccontare le loro esperienze di camminate urbane e extraurbane: un rinnovato senso ecologista connesso ad una crescente preoccupazione per le condizioni del pianeta; la necessità di tornare alla natura per trovare nuova linfa per una vena narrativa ormai secca; la volontà di scovare nuove storie da raccontare su sentieri dimenticati; ridefinire le mappe del territorio attraverso uno sguardo più vicino alla realtà quotidiana in contrapposizione con le planimetrie tracciate sulla carta nei progetti delle grandi opere nazionali e internazionali; la necessità di delineare un nuovo possibile rapporto tra uomo e natura.

I temi affrontati durante il corso sono: 1) la narrativa di viaggio 2) il paesaggio in letteratura 3) l'etica del camminare 4) il concetto di flânerie 5) l'ecocritica.

### Esempio: i contenuti del corso – contenuti, bibliografia e metodi didattici

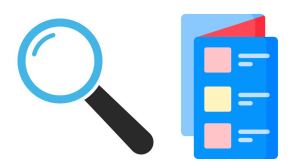

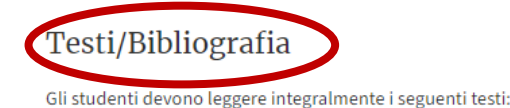

#### Testi letterari:

- · Gianni Celati, Verso la foce, Feltrinelli, 1988 (nuova edizione 2018)
- · Rea, Il Po si racconta, Il saggiatore, 1996 (nuova edizione Feltrinelli 2017)
- · Paolo Rumiz, Morimondo, Feltrinelli, 2013 (nuova edizione 2015)
- · Vitaliano Trevisan, I quindicimila passi, Einaudi, 2002 (nuova edizione Einaudi 2015)
- · Tommaso Giartosio, L'O di Roma, Laterza, 2012
- . Wu Ming 2, Il Sentiero Luminoso, Ediciclo, 2016

#### Saggi critici:

- · Rebecca Solnit, Storia del camminare, Bruno Mondadori, 2002 (nuova edizione Ponte alle grazie 2018)
- · Giampaolo Nuvolati, L'interpretazione dei luoghi. Flânerie come esperienza di vita, FUP, 2013
- · Niccolò Scaffai, Letteratura e ecologia, Carocci, 2017 (cap. 6, pp. 167-218)
- · Tutti i materiali didattici caricati sulla piattaforma VIRTUALE

#### Gli studenti non frequentanti aggiungono:

• Cento anni di letteratura italiana 1910-2010, a cura di Marco A. Bazzocchi, Einaudi, 2021

### Metodi didattici

Il corso si comporrà di una serie di lezioni frontali dedicate alla lettura e all'interpretazione dei testi in programma.

Durante le lezioni gli studenti saranno incoraggiati a partecipare attivamente a discussioni e riflessioni comuni. La didattica si avvarrà dell'utilizzo di strumenti audiovisivi e in particolare della proiezione di film e documentari utili alla contestualizzazione e all'approfondimento dei testi letterari analizzati.

In alcuni casi specifici potrà essere chiamato a tenere singole lezioni uno specialista degli autori o dei temi sui quali è incentrato il corso.

Il modo in cui si svolgeranno le lezioni. Lezione frontale= *lecture*

I libri, i testi critici e i materiali che devono essere studiati per l'esame

## Esempio: i contenuti del corso – esame, strumenti e ricevimento

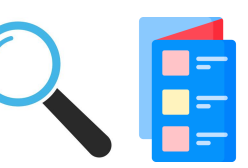

#### Modalità di verifica e valutazione dell'apprendimento

L'esame di fine corso mira a valutare il raggiungimento degli obiettivi didattici

- Possesso di un adeguato livello di competenze linguistiche, comprensive di un lessico appropriato alle questioni affrontate

- Conoscenza degli aspetti peculiari e caratterizzanti la letteratura italiana otto-novecentesca nel quadro della modernità europea

- Capacità di approfondimento critico e di posizionamento storico-ideologico dei testi letterari analizzati durante il corso

L'esame si compone di due parti: una prova scritta e una parte orale.

a) La prova scritta, da svolgersi in forma di domande aperte sui temi affrontati dal corso, è intesa a valutare sia le conoscenze disciplinari acquisite durante il corso, sia il livello di competenze linguistiche degli studenti. La valutazione è espressa con giudizio da Insufficiente a Ottimo. Si può sostenere l'esame orale anche avendo ottenuto un risultato negativo. Si terrà più volte l'anno, in date prestabilite dalla Scuola.

b) La prova orale sarà invece volta a valutare la capacità di analisi dei testi letterari illustrati nel corso e l'autonomia degli studenti nel costruirsi un personale percorso, attingendo dai testi critici indicati in bibliografia o a lezione.

#### **Nota bene:**

Gli studenti stranieri o non di madrelingua italiana sostituiranno la prova scritta con una tesina di 8-10 pagine nella quale approfondire uno o più degli argomenti trattati durante il corso. La tesina, da consegnarsi approssimativamente una settimana prima dell'esame orale, andrà concordata di persona con il docente nell'orario di ricevimento ai fini di approntare una minima bibliografia interna di riferimento.

Gli studenti in debito d'esame per i corsi della prof.ssa Lorenzini e della prof.ssa Benvenuti possono sostenere la prova scritta e la prova orale di questo corso con il programma che hanno preparato (è preferibile avvisare il docente in anticipo).

Il voto finale del Corso di Letteratura Italiana Contemporanea viene definito in trentesimi (sufficienza 18/30), tenendo presente i risultati riportati nelle due differenti prove.

### Strumenti a supporto della didattica

Oltre alle lezioni frontali, tenute dal titolare del corso, verranno utilizzati strumenti audiovisivi di supporto alla didattica. Saranno inoltre invitati degli studiosi che potranno portare un significativo contributo all'approfondimento delle tematiche sulle quali si incentra il corso.

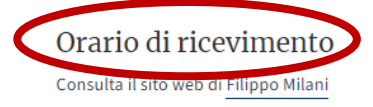

### Tipologia di esame: esame scritto, esame orale, tesina

Materiale utilizzato durante il corso e informazioni su dove trovarlo.

Quando il prof è disponibile per le *office hours*

## <span id="page-18-0"></span>METODO 2: I cataloghi delle Lauree e Lauree Magistrali

### Lauree e lauree magistrali a ciclo unico

Home > Studiare

I corsi di studio a cui puoi accedere con un diploma di scuola superiore o se desideri una seconda laurea. L'attivazione dei corsi di studio è subordinata alla conclusione dell'iter ministeriale.

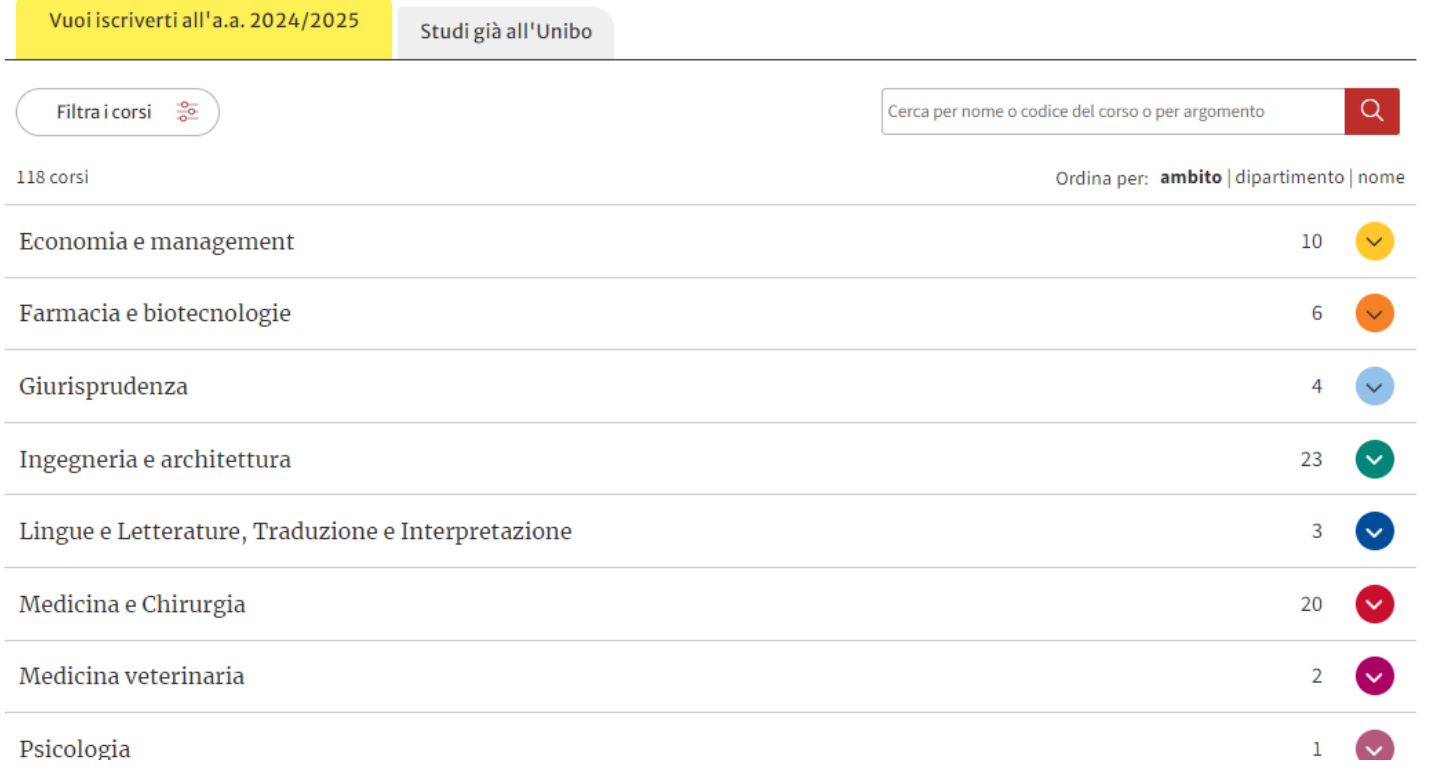

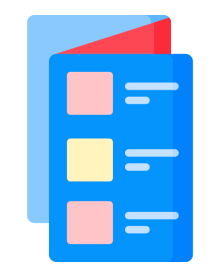

Questo metodo è indicato per l\* student\* che non hanno idee precise sull'ambito o la materia da studiare. Il Metodo 2 permette di consultare tutto il catalogo di corsi di UniBo. Rispetto al Metodo 1, richiede un po' più di tempo; ma sicuramente è utile per avere un'idea generale dell'offerta di UniBo.

## Come si accede ai cataloghi delle Lauree e Lauree Magistrali?

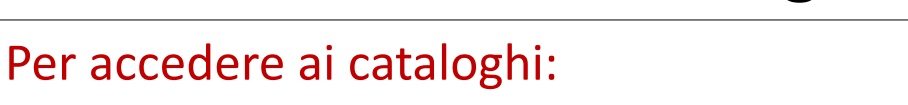

- 1. Apri la home del sito web di [Unibo](https://www.unibo.it/it)
- 2. Clicca su STUDIARE e poi scegli quale catalogo consultare:
	- a. [catalogo](https://www.unibo.it/it/studiare/lauree-e-lauree-magistrali-a-ciclo-unico) Lauree e lauree magistrali a ciclo unico
	- b. [catalogo](https://www.unibo.it/it/studiare/lauree-magistrali) Lauree Magistrali

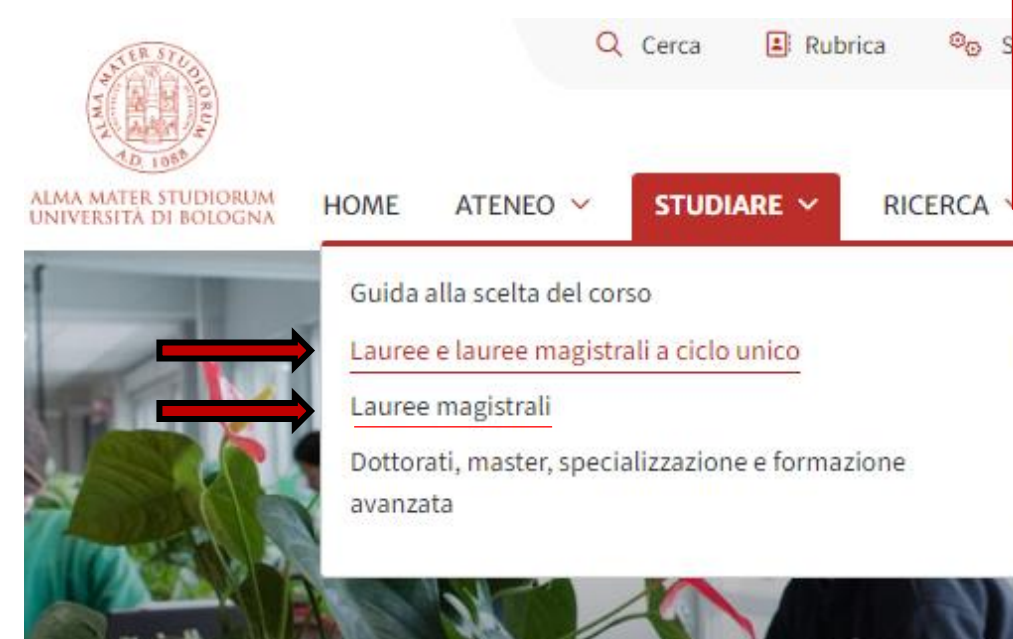

- l\* student\* universitar\* in Italia devono prima frequentare e laurearsi in un corso di *Laurea* (detto anche *triennale*), poi possono accedere ai corsi di Laurea *magistrale*, che sono più specifici e approfonditi
- I corsi di *Laurea Magistrale*, **tendenzialmente**, sono più avanzati dei corsi di *Laurea Triennale*.
- i corsi di laurea «a ciclo unico» sono quelli che durano 5 o 6 anni (Giurisprudenza; Scienze della Formazione Primaria, eccetera)

Borse di studio e agevolazioni Iscrizioni, tasse e altre procedure Esperienze internazionali all'estero e all'Unibo Verso il mondo del lavoro Vivere l'università e la città

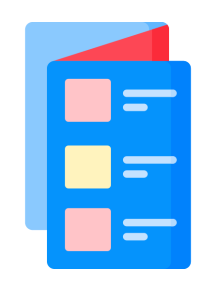

## La lista dei corsi di Laurea e Laurea Magistrale

Nei cataloghi sono elencati tutti gli ambiti di studio offerti da UniBo (Giurisprudenza; Psicologia; Sociologia, Studi Umanistici….), e per ognuno di questi tutti i corsi di Laurea o di Laurea Magistrale.

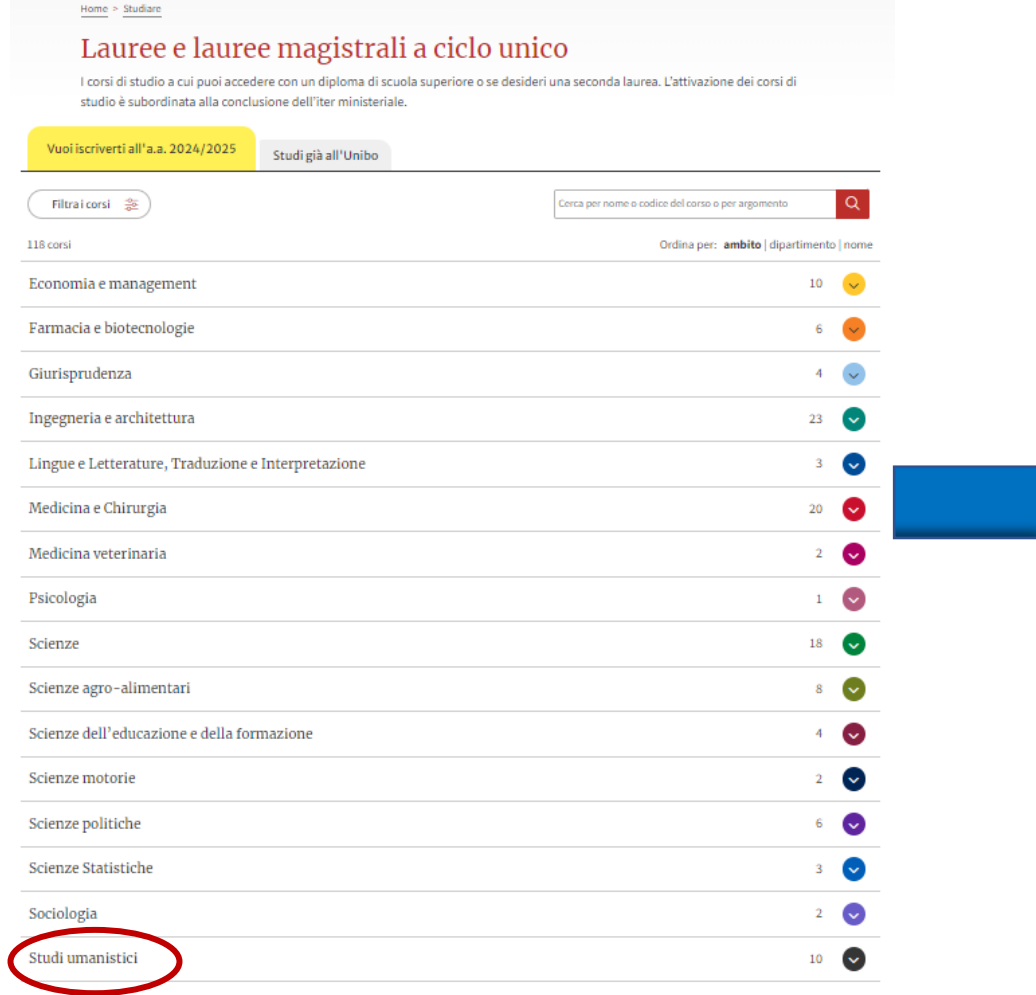

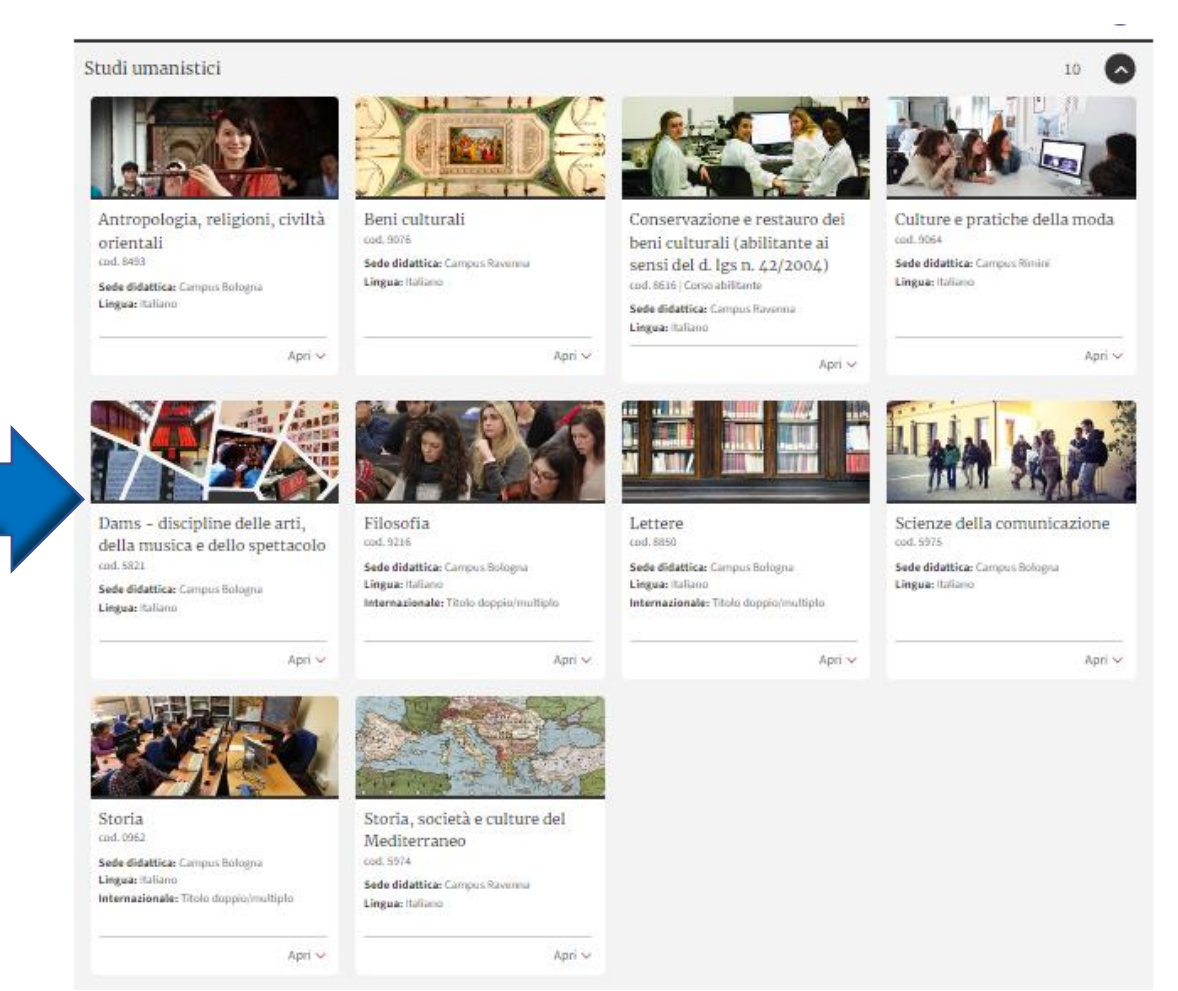

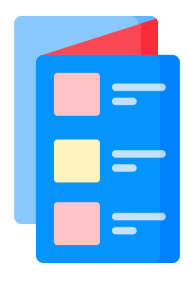

### Esempio: la Laurea Magistrale in Arti visive, il sito del corso e i curricula offerti

### 1. Vai al [catalogo delle Lauree Magistrali](https://www.unibo.it/it/studiare/lauree-magistrali) e clicca su Studi umanistici

Lauree magistrali

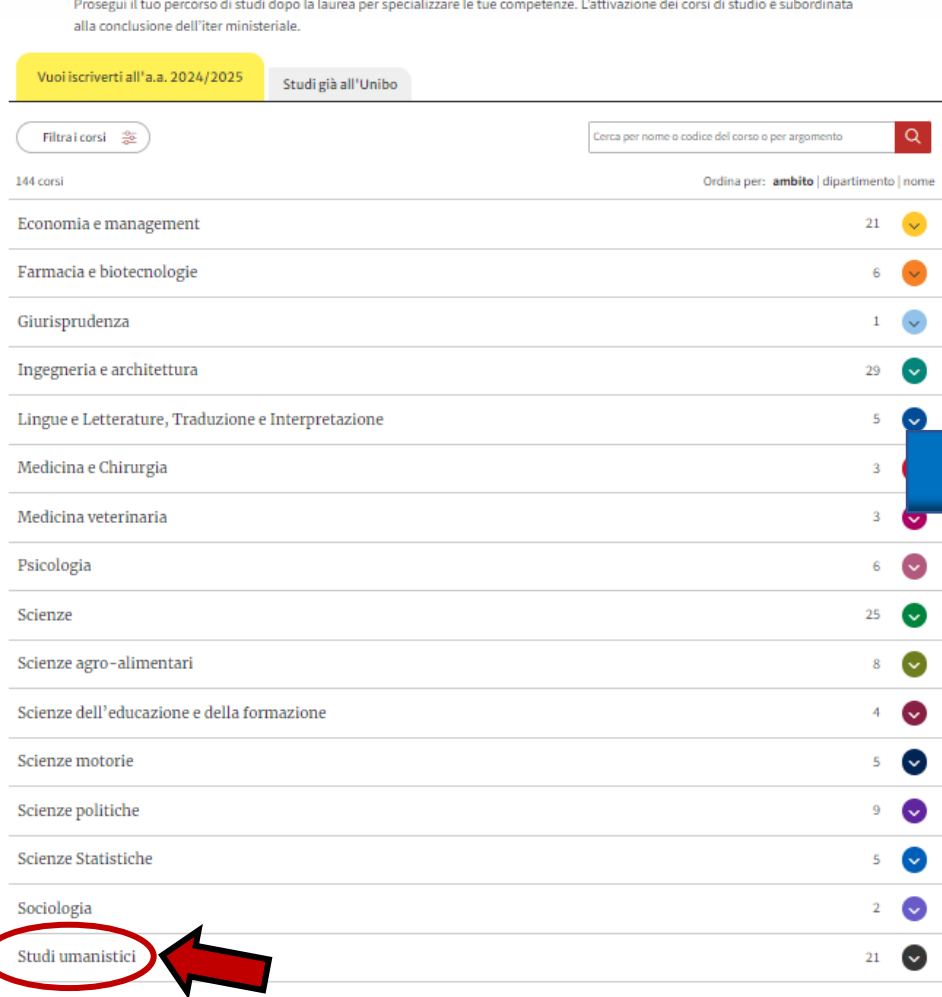

### 2. Cerca «Arti visive» e clicca su «apri» e poi su «esplora il corso»

#### Studi umanistici

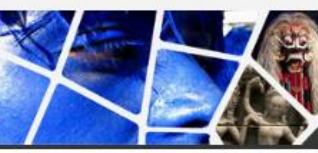

Antropologia culturale ed etnologia cod. 0964 Sede didattica: Campus Bologna Lingua: Italiano

Cinema, televisione e

Sede didattica: Campus Bologna

cod. 5899

Lingua: Italiano

produzione multimediale

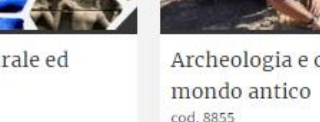

Apri v

Apri v

Archeologia e culture del

Sede didattica: Campus Bologna Lingua: Inglese, Italiano Internazionale: Con uno o più curricula internazionali, titolo doppio/multiplo

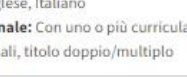

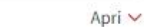

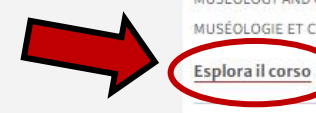

Apri v

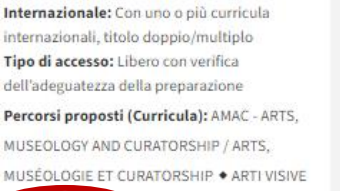

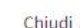

Chiudi  $\wedge$ 

Digital Humanities and Digital Knowledge cod. 9224 Sede didattica: Campus Bologna Lingua: Inglese

Internazionale: Interamente in lingua inglese

Dati, metodi e modelli per le

scienze linguistiche

Sede didattica: Campus Bologna

cod. 5946

Lingua: Italiano

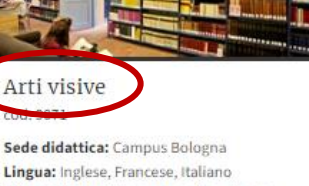

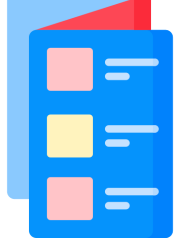

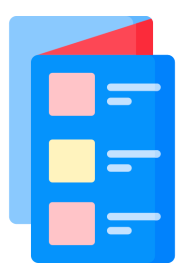

### 3. <https://corsi.unibo.it/magistrale/artivisive>

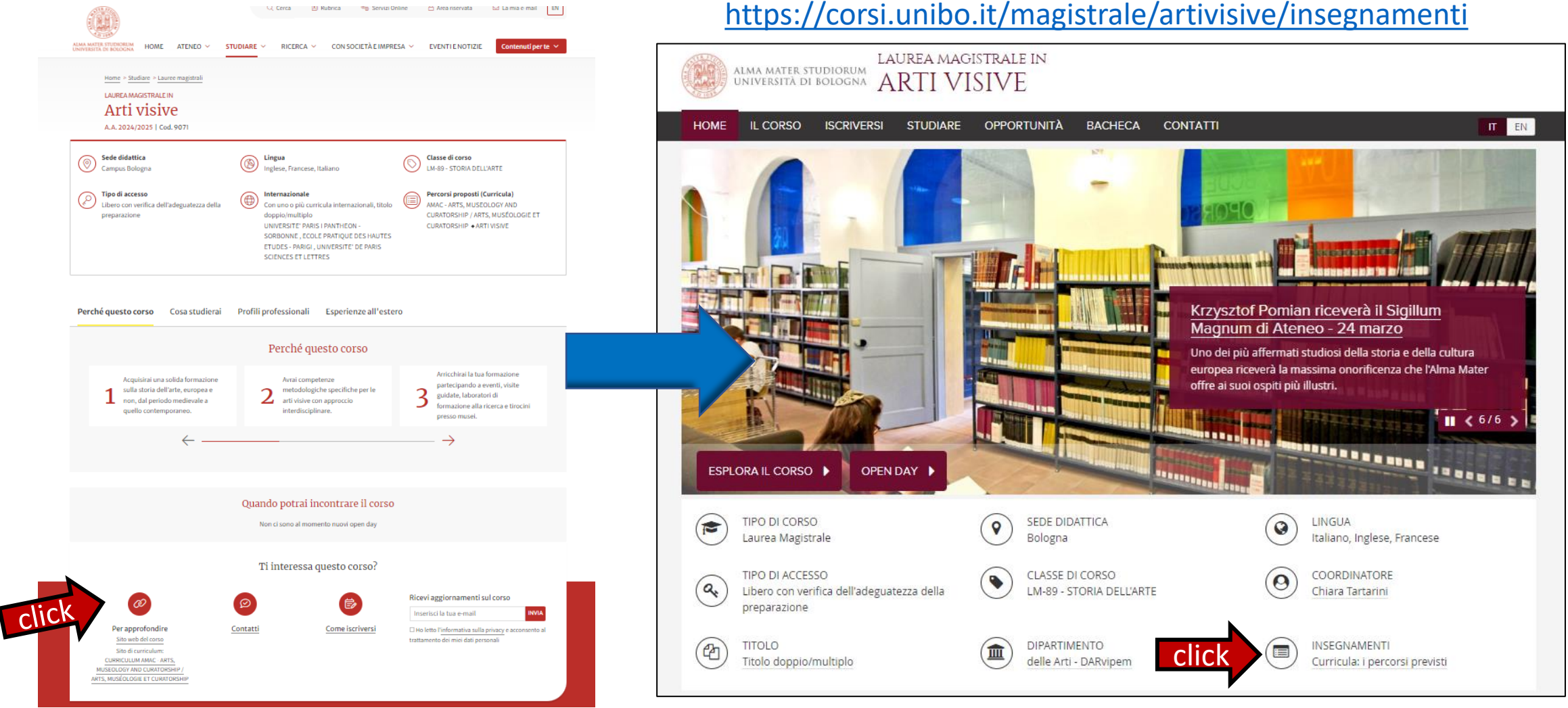

Seleziona il curriculum che ti interessa e troverai la lista dei corsi/esami che un\* student\* di UniBo deve frequentare/sostenere per laurearsi. Clicca qui per il sito web del [Curriculum](https://corsi.unibo.it/magistrale/artivisive/insegnamenti/piano/2022/9071/000/000/2022) di Arti visive.

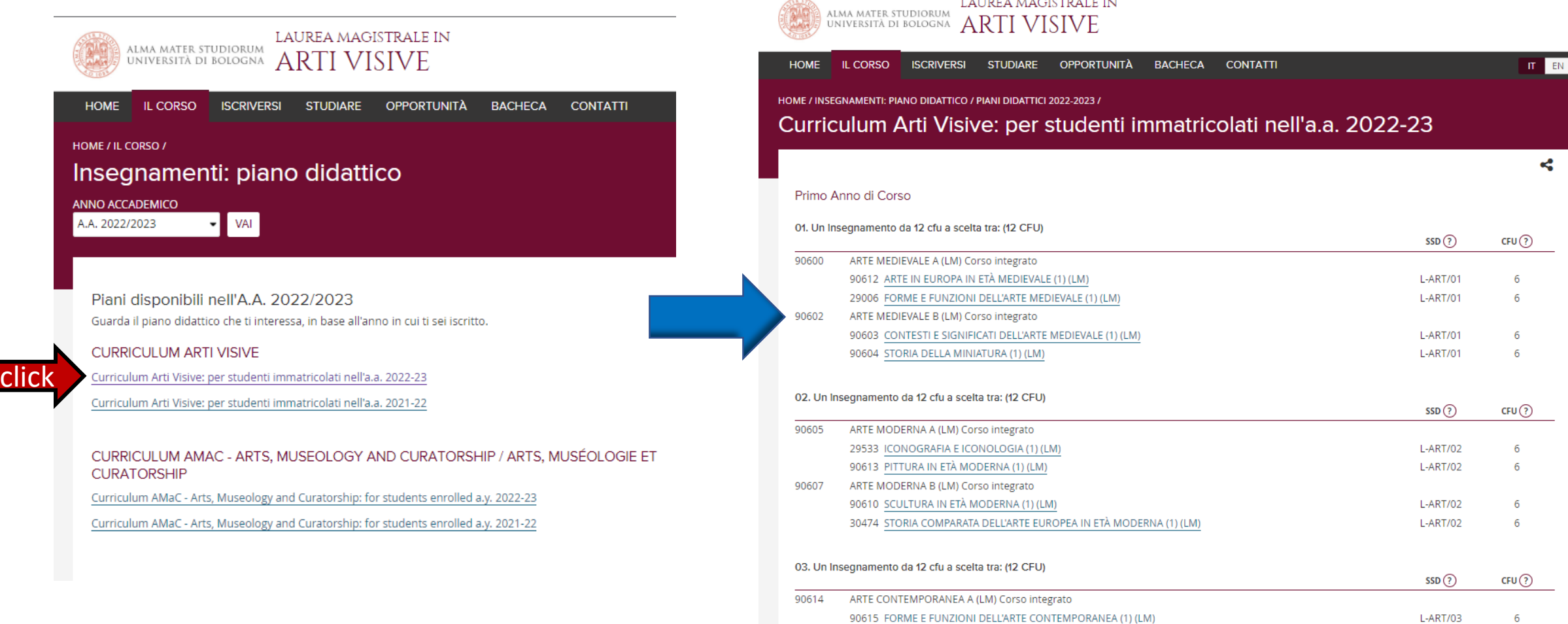

27835 TEORIE E PRATICHE DELLA FOTOGRAFIA (1) (LM)

 $L-ART/03$ 

Cliccando sui titoli dei corsi, potrai esplorare il contenuto del corso e le informazioni utili (CFU; dati, orari, contenuti…), esattamente come per il Metodo 1 (vedi l'esempio nelle slides con entrambi i simboli  $\left\{ \begin{array}{c} \begin{array}{c} \end{array} \right\}$ . [Clicca](https://corsi.unibo.it/magistrale/artivisive/insegnamenti/piano/2022/9071/000/000/2022) qui per il sito web del [Curriculum](https://corsi.unibo.it/magistrale/artivisive/insegnamenti/piano/2022/9071/000/000/2022) di Arti visive

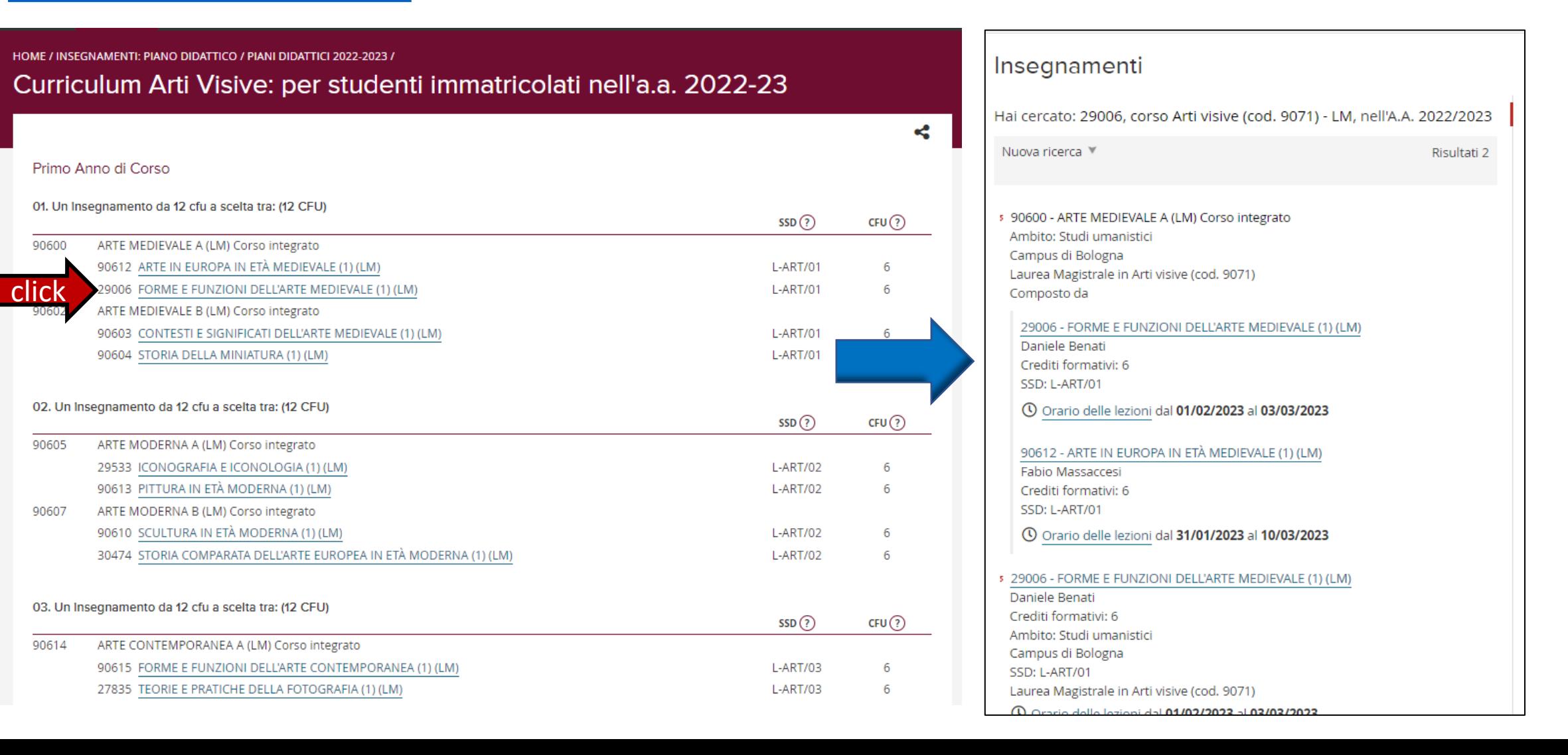

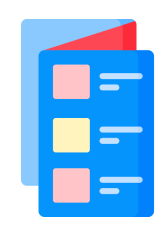

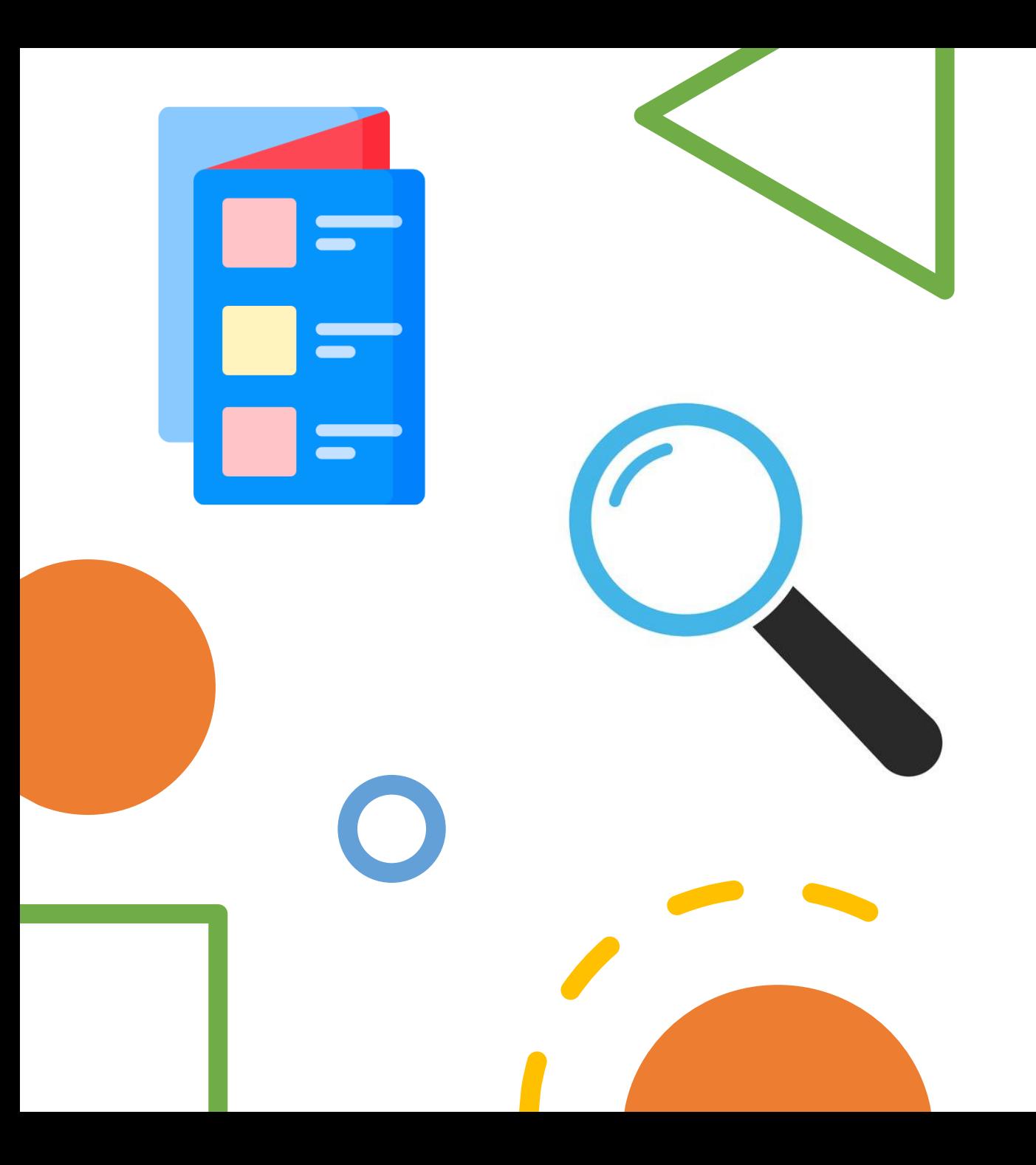

Questi sono alcuni consigli per cercare il tuo corso di UniBo. Non rimane che augurarti…

# Buon lavoro! ©